The book was found

## **Adobe Illustrator CC Classroom In A Book (2014 Release)**

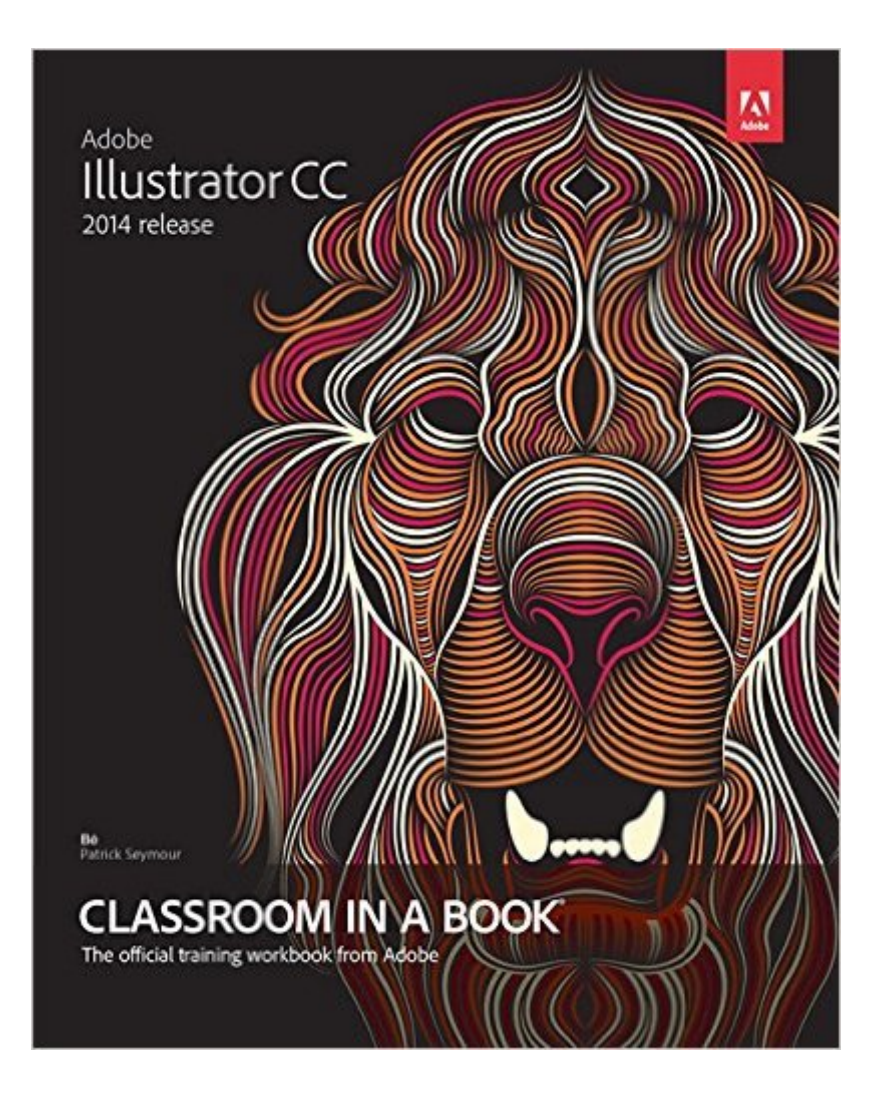

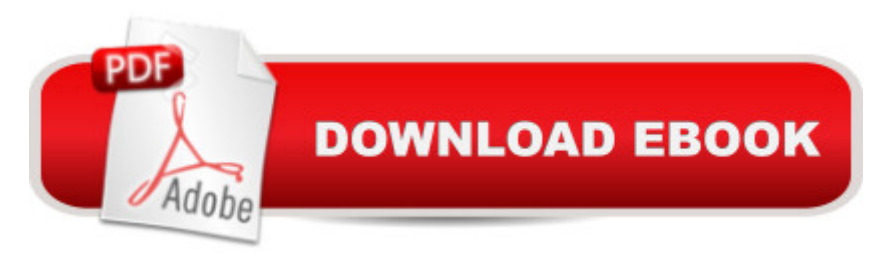

## **Synopsis**

The fastest, easiest, most comprehensive way to learn Adobe $\hat{A}\circledcirc \hat{B}$  Illustrator $\hat{A}\circledcirc \hat{A}$  (2014 release) Classroom in a Book, the best-selling series of hands-on software training workbooks, offers what no other book or training program doesâ "an official training series from Adobe Systems Incorporated, developed with the support of Adobe product experts. Adobe Illustrator Classroom in a Book contains lessons that cover the basics, providing countless tips and techniques to help you become more productive with the program. You can follow the book from start to finish or choose only those lessons that interest you. In addition to teaching the key elements of the Illustrator interface, this completely revised edition covers the new Live rectangle and rounded rectangle functionality, preview a path as you draw with the Pen tool, new workflow for dealing with missing Typekit fonts, anchor point $\hat{A}$  enhancements $\hat{A}$  like repositioning the closing anchor point as you draw, and much more. Purchasing this book gives you access to the downloadable lesson files you need to work through the projects in the book, and to electronic book updates covering new features that Adobe releases for Creative Cloud customers. For access, goto www.peachpit.com/redeem and redeem the unique code provided inside this book.  $\hat{a}$  œThe Classroom in a Book series is by far the best training material on the market. Everything you need to master the software is included: clear explanations of each lesson, step-by-step instructions, and the project files for the students.  $\hat{a}$  • Barbara Binder,Adobe Certified InstructorRocky Mountain Training

## **Book Information**

Series: Classroom in a Book Paperback: 480 pages Publisher: Adobe Press; 1 edition (November 9, 2014) Language: English ISBN-10: 0133905659 ISBN-13: 978-0133905656 Product Dimensions: 7.3 x 0.9 x 9 inches Shipping Weight: 2 pounds (View shipping rates and policies) Average Customer Review: 4.5 out of 5 stars $\hat{A}$   $\hat{A}$  See all reviews $\hat{A}$  (61 customer reviews) Best Sellers Rank: #61,573 in Books (See Top 100 in Books) #3 in Books > Computers & Technology > Digital Audio, Video & Photography > Adobe > Adobe Illustrator #48 in $\hat{A}$  Books > Textbooks > Computer Science > Graphics & Visualization #63 in Books > Computers & Technology > Programming > Graphics & Multimedia

Weâ  $TM$ re not new to Illustrator (Ai). We go back to Ai 3 (in the minds of many, the first real Ai). Before that, we used Aldus Freehand. In 1987, when Adobe introduced Illustrator 88, their first app, vector drawing was primarily used for creating lines, shapes, and type. Illustrator 88 was something of Adobeâ  $TMs$  in-house tool for creating fonts. Feeding the need for typefaces, on Macs, and their PostScript printer output language, was Adobeâ ™s key revenue stream, before Illustrator changed their business model.Classroom In A Book (CIB)This is our 108th CIB. These editions have been our verification that we are up to speed on whatâ  $TMs$  happening with the Adobe apps since the first CIB was released for Photoshop 4 in 1997. With time, other educators of creative professionals have adopted Classroom in a Book as the gold standard for what needs to be taught, not just to be proficient in a specific software program, but as an essential stepping stone to becoming an ACE (Adobe Certified Expert). Here  $\hat{a}^{TM}$  a bit of a disclaimer, so we don  $\hat{a}^{TM}$ t mislead anyone. There was a time when you could read a CIB, cover-to-cover, and know everything the ACE exam included. And, you were very much an expert in that app.The days are over when all the lessons you need to know about an Adobe app can be taught in something less than 500 pages. This CIB is Illustrator CC 2014, which is better known as Ai 18. In 18 versions, since 1987, Adobe has packed enough features into this app to require well over 1,000 pages to teach them all.A year and a half ago Adobe made the move from their CS6 perpetual licenses to the Creative Cloud subscription model. Download to continue reading...

Adobe Illustrator CC Classroom in a Book (2014 release) Adobe Illustrator CC Classroom in a Book [\(2015 release\) Adobe Photo](http://ebooksreps.com/en-us/read-book/LggJL/adobe-illustrator-cc-classroom-in-a-book-2014-release.pdf?r=rA87K53kjL10plr7MQHYbshw1aQdWVbU070Ym8%2BwW%2FQ%3D)shop CC Classroom in a Book (2014 release) Adobe Flash Professional CC Classroom in a Book (2014 release) Adobe InDesign CC Classroom in a Book (2014 release) Adobe After Effects CC Classroom in a Book (2014 release) Adobe Premiere Pro CC Classroom in a Book (2014 release) The Design Collection Revealed: Adobe Indesign CS4, Adobe Photoshop CS4, and Adobe Illustrator CS4 Illustrator CC: Visual QuickStart Guide (2014 release) Adobe Illustrator CC Learn by Video (2015 release) Adobe Illustrator CS3 Classroom in a Book (Book & CD-ROM) Adobe Illustrator CS5 Classroom in a Book Adobe Illustrator CS4 Classroom in a Book Adobe Illustrator CS Classroom in a Book Adobe Illustrator 10 Classroom in a Book Adobe Illustrator CC Classroom in a Book Adobe InDesign CC Classroom in a Book (2015 release) The Design Collection Revealed: Adobe InDesign, Photoshop and Illustrator CS6 (Adobe CS6) Adobe CS6 Design Tools: Photoshop, Illustrator, and InDesign Illustrated with Online Creative Cloud Updates (Adobe CS6 by Course Technology) Exploring Adobe Illustrator CS6 (Adobe CS6)

## **Dmca**